## **ZOOM FROM YOUR SMARTPHONE**

**How to use Zoom for your remote Kane County Court hearing**

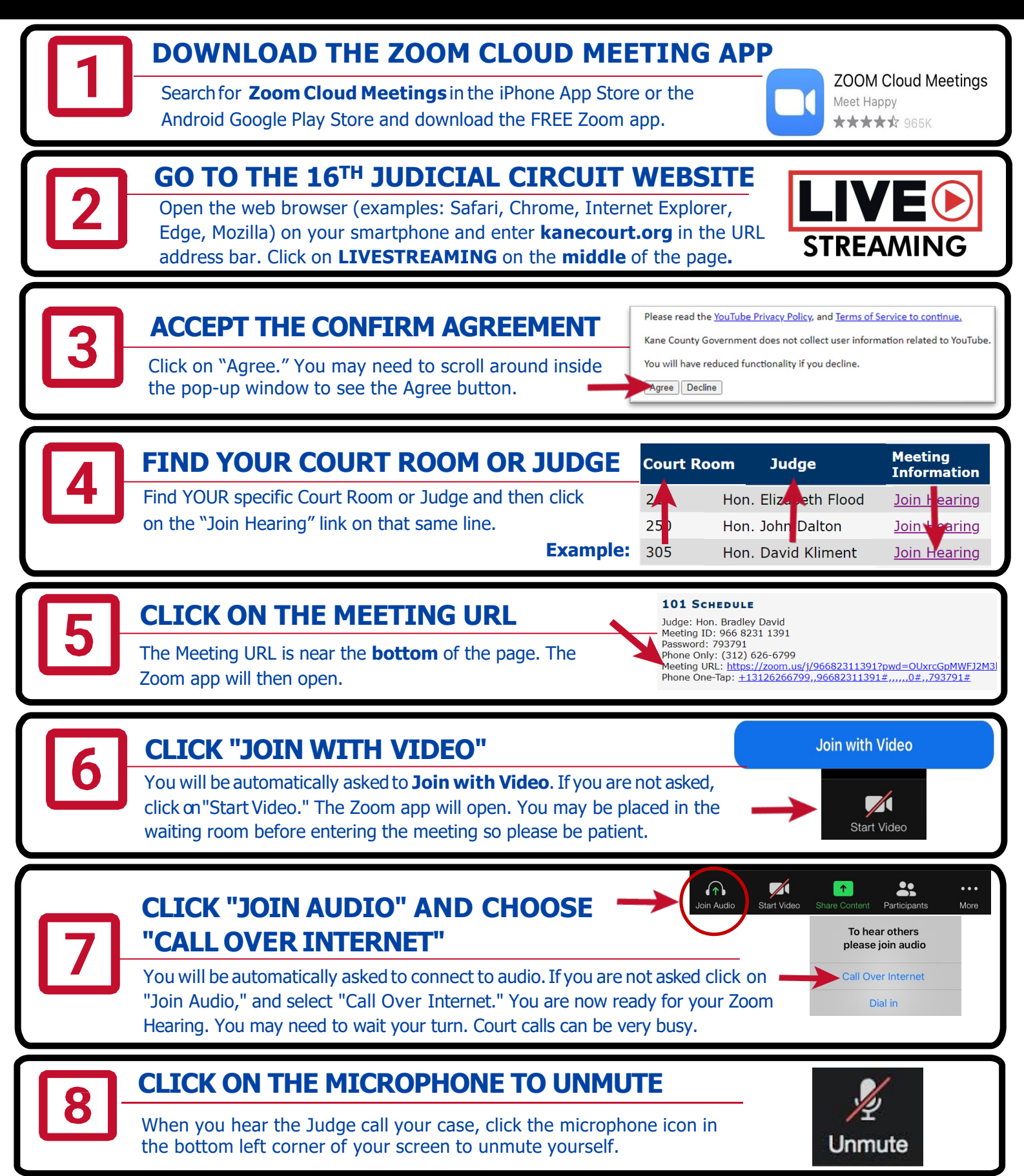

Adapted with permission from Access to Justice committee by Kane County Law Library & Self Help Legal Center 1/28/21